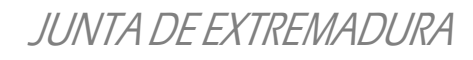

### **CS-3.1 Enunciado de Prueba Año:**  $\begin{array}{|c|c|c|c|}\n\hline\n & \text{Año:} & \text{2023}\n\hline\n\end{array}$

**Especialidad:** 590 231 Equipos Electrónicos

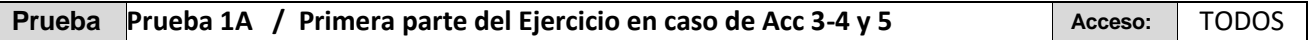

## **OPCIÓN A**

**Configuración, diseño y programación de sistemas controlados con microcontrolador a partir de los datos de un proyecto.**

### **PLANTEAMIENTO DEL PROYECTO**

Se pretende simular parte de una instalación domótica que controle la iluminación de una estancia y la puesta en marcha de la calefacción y el aire acondicionado. Partes de la instalación y elementos que los representan:

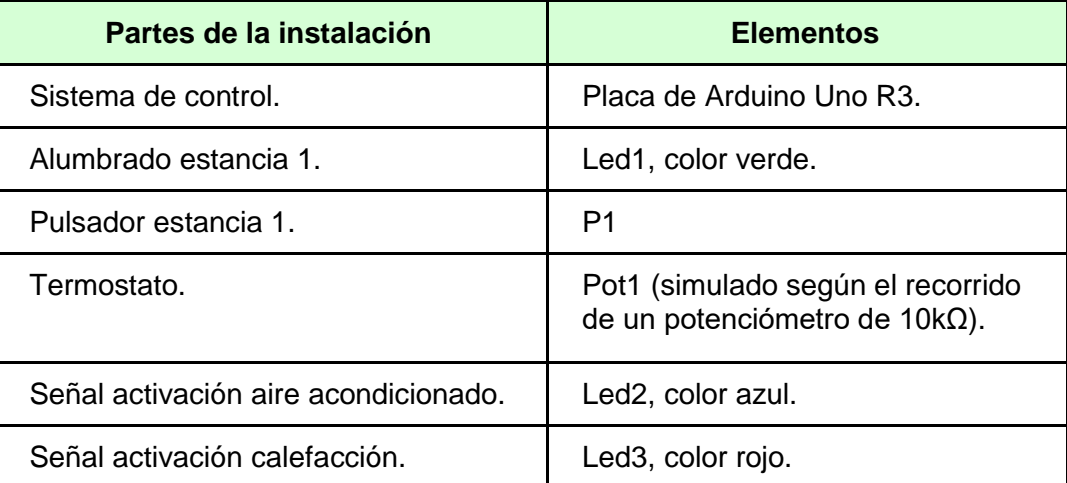

#### **Funcionamiento del sistema:**

- 1. Pulsando P1 una vez encenderá Led1 y pulsando nuevamente apagará Led1.
- 2. Como sensor de temperatura se utilizará el potenciómetro Pot1 que trabajará según el esquema de funcionamiento descrito en la tabla y atendiendo a la posición de giro de éste, la placa de Arduino emitirá dos señales de salida, una para activar el aire acondicionado que se visualizará con el Led2 azul y otra para activar la calefacción que se visualizará con el Led3 rojo.

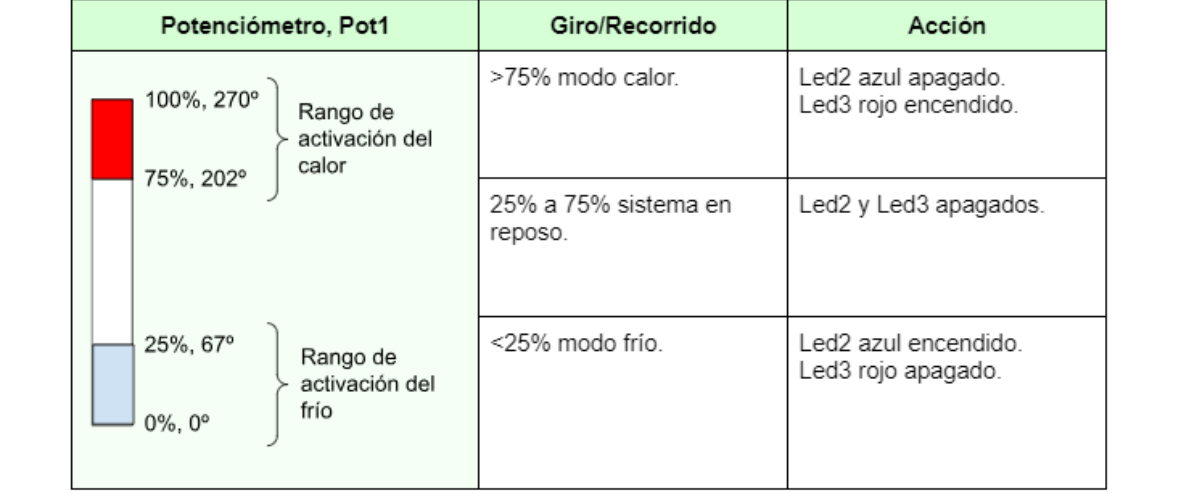

### Consejería de Educación y Empleo

**Dirección General de Personal Docente**

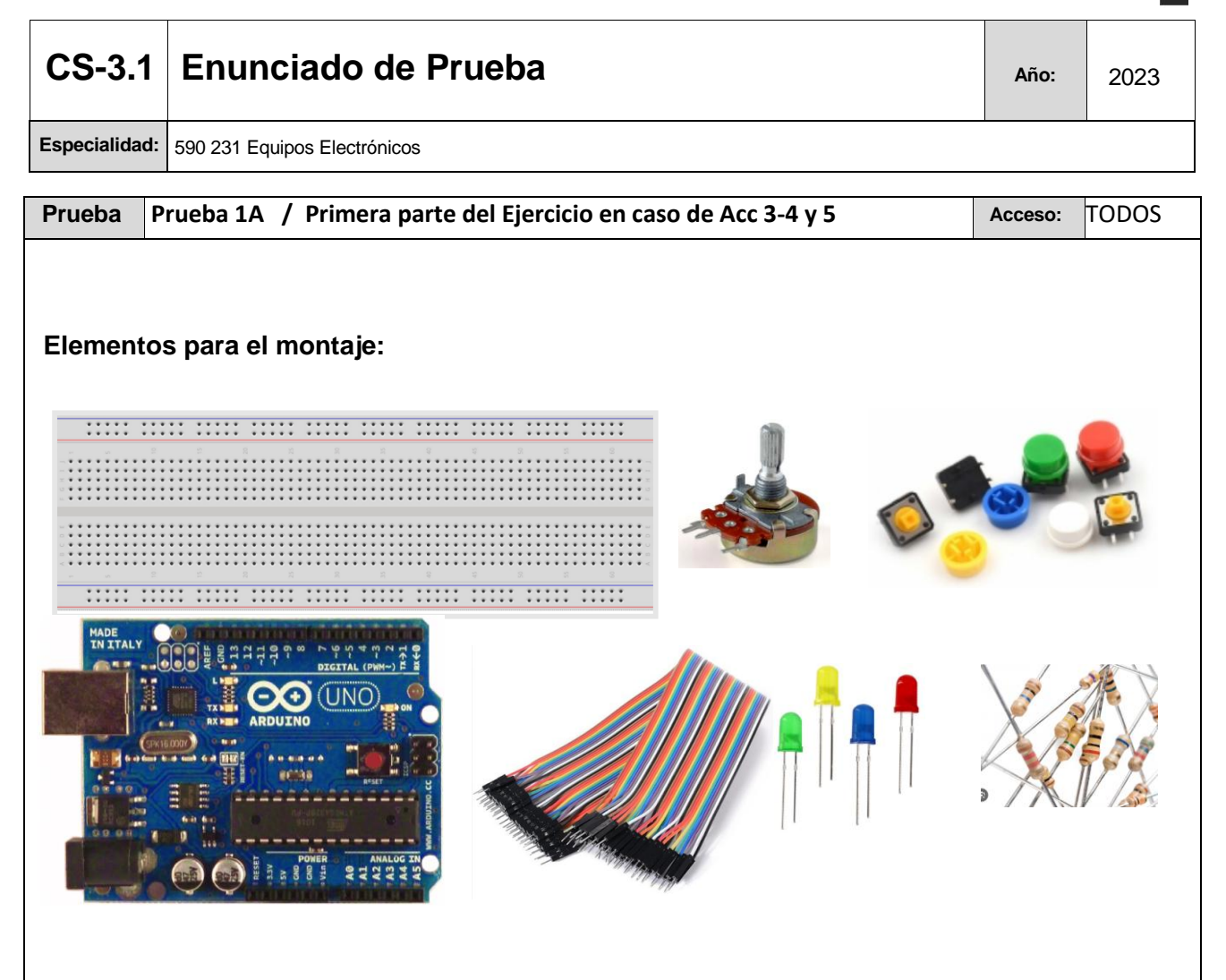

### **Se pide:**

- 1. Crear el programa a cargar en la placa de Arduino, utilizando la aplicación Arduino IDE. El archivo generado se nombrará como: OPCION-A
- 2. La lista de componentes y esquema electrónico del circuito.
- 3. El montaje y configuración de los elementos para verificar el correcto funcionamiento.

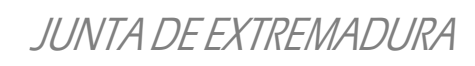

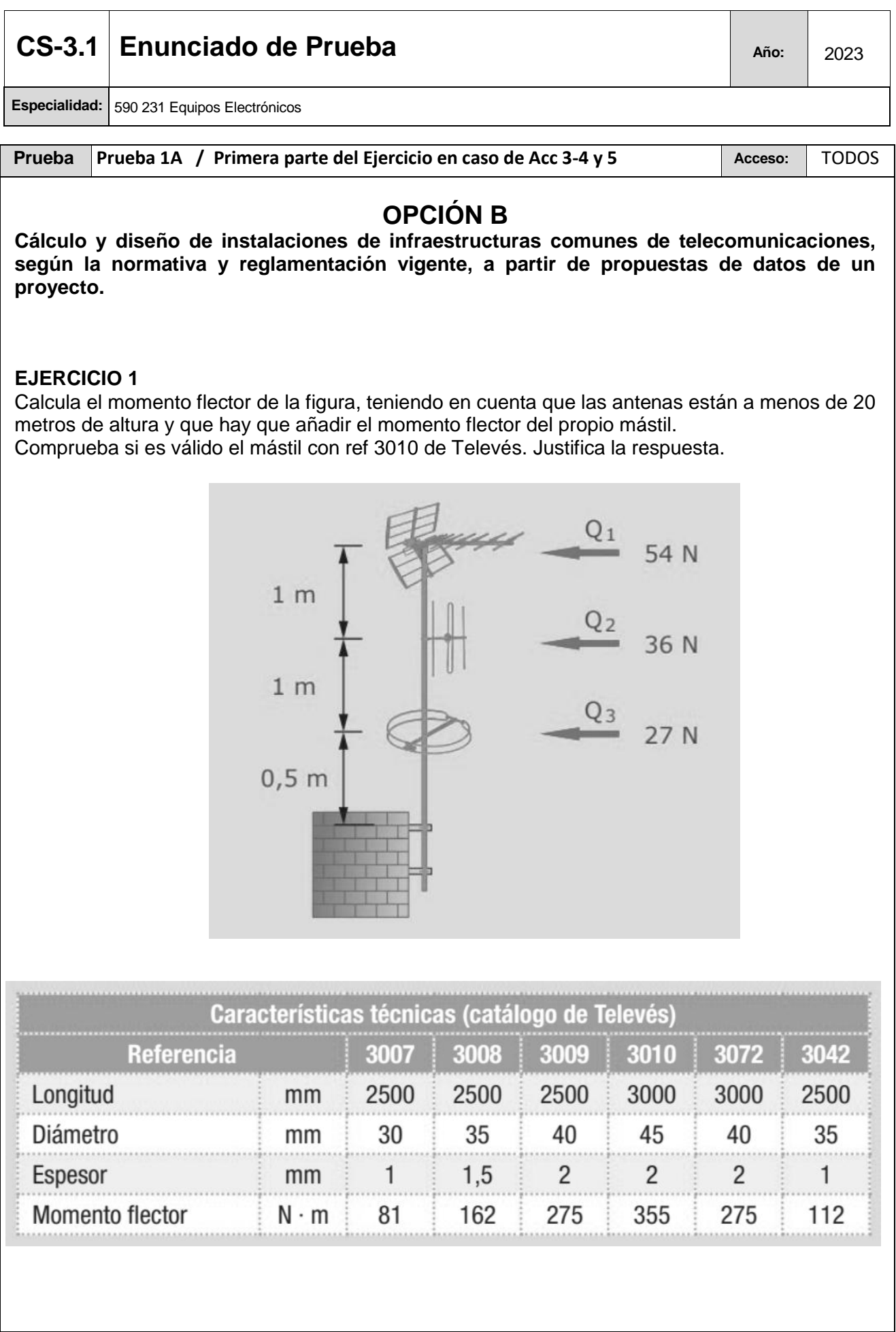

# JUNTA DE EXTREMADURA

### CS-3.1 **Enunciado de Prueba Año:**  $\begin{array}{|c|c|c|c|}\n\hline\n & \text{Año:} & \text{2023}\n\hline\n\end{array}$

**Especialidad:** 590 231 Equipos Electrónicos

**Prueba Prueba 1A** / Primera parte del Ejercicio en caso de Acc 3-4 y 5 Acceso: TODOS

### **EJERCICIO 2**

Observa el siguiente diagrama de radiación de una antena y contesta:

**Nota:** Todos los resultados se deben expresar en dBµV

2.1.- ¿Cuál será su nivel de salida, si la apuntamos directamente al foco emisor de 0.0001 voltios?

2.2.- ¿Cuál será su nuevo nivel de salida si se gira 15º del foco emisor?

2.3.- ¿Cuál será su nuevo nivel de salida si se gira 180º del foco emisor?

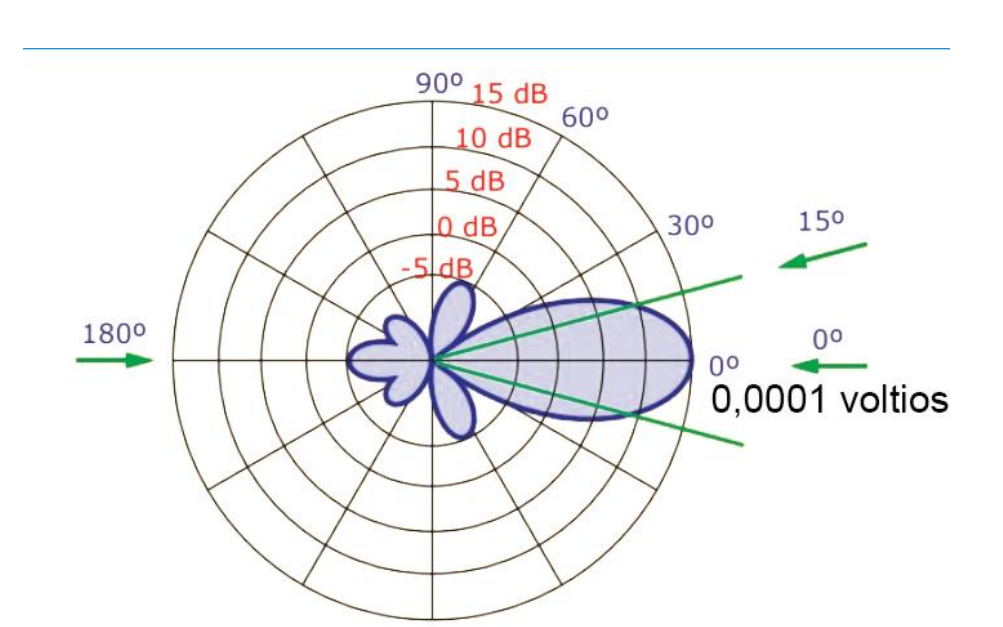

## JUNTA DE EXTREMADURA

## **CS-3.1 Enunciado de Prueba Año:**  $\begin{array}{|c|c|c|c|}\n\hline\n & \text{Año:} & \text{2023}\n\hline\n\end{array}$

**Especialidad:** 590 231 Equipos Electrónicos

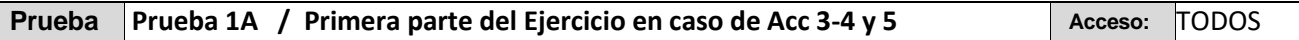

### **EJERCICIO 3**

Se quiere realizar una instalación de distribución de televisión digital terrestre en un inmueble de un solo portal, de 2 plantas con dos viviendas por planta (A y B) y una planta baja con dos locales comerciales. Las viviendas son idénticas, con 1 dormitorio, salón, cocina, cuarto de baño y aseo. Las distancias a tener en cuenta para las longitudes de los cables son:

- $\bullet$  Entre cabecera y 2<sup>ª</sup> planta: 5m
- $\bullet$  Entre 2<sup>a</sup> planta y 1<sup>a</sup> planta: 3m
- Entre 1ª planta y planta baja: 4m
- Entre los derivadores de planta a la entrada de cada vivienda: 8m
- Entre la entrada de la vivienda a cada toma: 6m
- Entre la entrada del local comercial y la toma: 10m

Se pretende distribuir los siguientes canales de TDT.

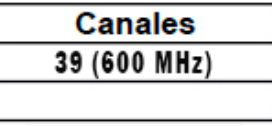

#### **Los elementos de la instalación tienen las siguientes características:**

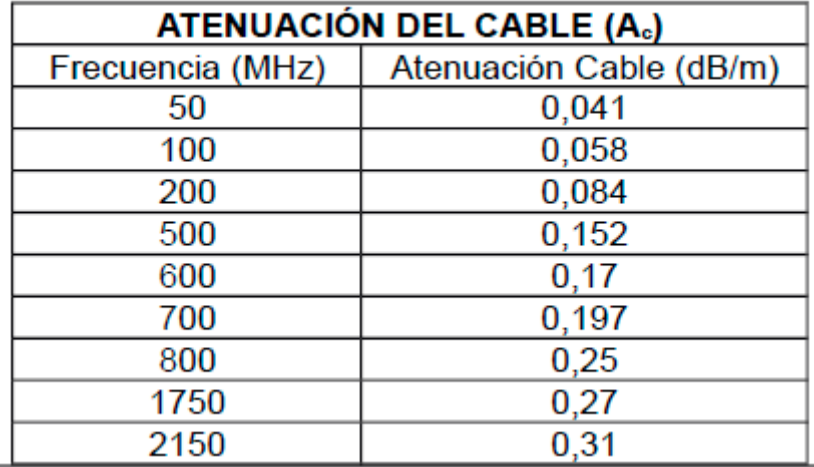

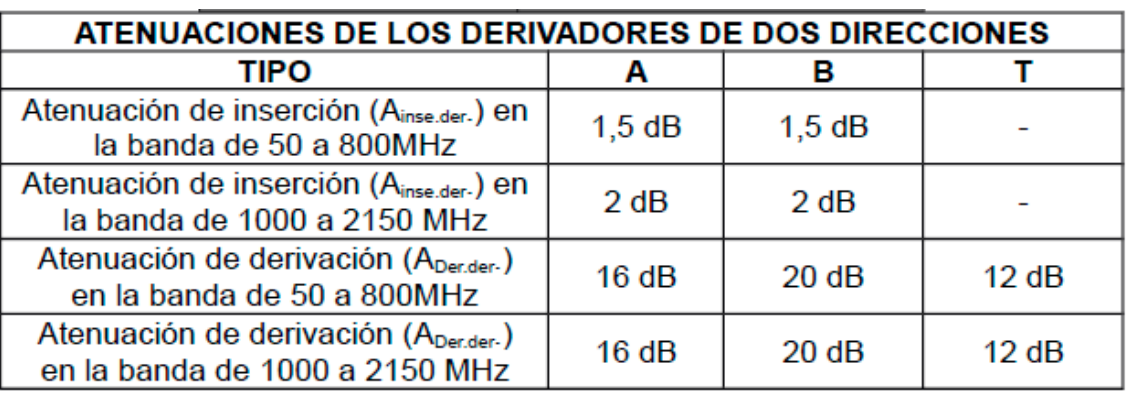

## JUNTA DE EXTREMADURA

### CS-3.1 **Enunciado de Prueba Año:**  $\begin{array}{|c|c|c|c|}\n\hline\n & \text{Año:} & \text{2023}\n\hline\n\end{array}$

**Especialidad:** 590 231 Equipos Electrónicos

#### **Prueba Prueba 1A** / Primera parte del Ejercicio en caso de Acc 3-4 y 5 Acceso: TODOS

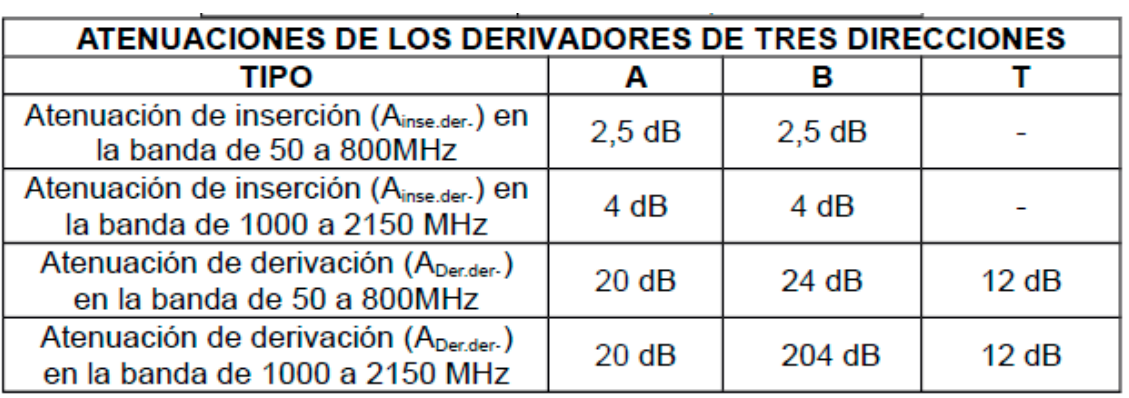

#### **En los puntos de acceso de usuario (PAU) y tomas, las atenuaciones son:** Todas las PAU son de dos entradas.

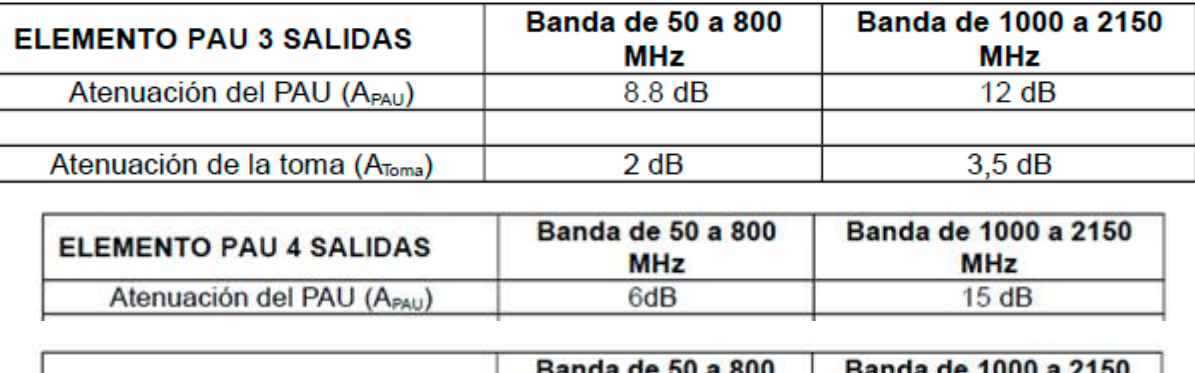

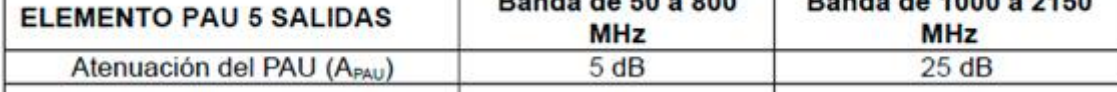

**3.1.- Calcular el nivel de señal a la salida del equipo de cabecera que garantice un nivel correcto en toma (acorde con el reglamento ICT).** 

**3.2.- Hacer esquema de la instalación según normativa ICT, utilizando los elementos adecuados para el montaje, es decir, las PAU (con el nº de salidas y frecuencia de trabajo justas) y los derivadores (con el nº de derivaciones y frecuencia de trabajo justas) que requiera la instalación.** 

**3.3.- Calcular la toma más favorable y más desfavorable.**